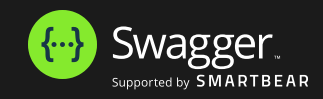

# **Enfocus PitStop Library Container 2415 OAS 3.0**

**PitStop Library Container provides preflight services along with fixing the PDF file and flattening. Reports can also be generated in 9 more languages other than English. PDF2IMAGE lets users create PNG or JPEG images from PDF files. This feature also allows Action Lists to be run on the PDF, so the PDF can be adjusted or graphics added before the conversion. 23M**

**[Enfocus](https://enfocus.com/)** 

# **PLC Preflight** APIs for Preflight and PDF2Image  $\triangle$  $\overline{\wedge}$ **POST /job This API is used to push jobs and uses the callback to provide results. Parameter Categories** 1.Input 2.Preflight 3.Color Management 4.Flattening 5.Reporting 6.Progress Notification **Parameters Try it out** No parameters **Request body application/json required**  $\checkmark$

### job Object

**Example Value** Schema

**{**

```
 "inputFileURL": "url"
,
 "outputFixedFileURL": "url"
,
 "reference": "string"
,
 "profileURL": "url"
,
 "actionListURLs": "[url]"
,
 "variableSetURL": "url"
,
 "jobTicketURL": "url"
,
 "extraFontsFolderURL": "[url]"
,
 "jobStatusURL": "http://localhost:8080/result"
,
 "allowFixes": true
,
 "reportProgress": true
,
 "progressMinFraction": 0.05
,
   "reportURLs": {
 "JSON": "string"
,
 "XML": "string"
,
     "PDF": "string"
  },
 "reportTemplate": {
 "configFileURL": "string"
,
     "templateFileURL": "string"
   },
 "reportLanguage": "enUS"
,
 "maxItemsPerCategory": 100
,
 "maxNumOccurrencesPerItem": 100
,
   "colorManagement": {
     "images": {
       "sourceProfiles": {
         "profileGray": {
           "url": "presigned url of Generic Enfocus gray.icm"
 },
 "profileRGB": {
          "url": "presigned url of Generic Enfocus RGB.icm"
        },
         "profileCMYK": {
          "url": "presigned url of Generic Enfocus CMYK.icm"
        },
         "profileLabPath": {
          "url": "presigned url of Generic Enfocus Lab.icm"
 },
 "intentOverrides": false
      },
       "targetProfiles": {
         "profileGray": {
           "url": "presigned url of Generic Enfocus gray.icm"
        },
         "profileRGB": {
          "url": "presigned url of Generic Enfocus RGB.icm"
         },
         "profileCMYK": {
          "url": "presigned url of Generic Enfocus CMYK.icm"
         },
         "profileLabPath": {
          "url": "presigned url of Generic Enfocus Lab.icm"
 },
        "intentOverrides": false
 },
 "renderingIntent": "objectDefined"
 },
     "blackPointCompensation": false
 },
   "flattening": {
 "rasterToVectorRatio": 100
,
```
 $\mathbf{L}$ 

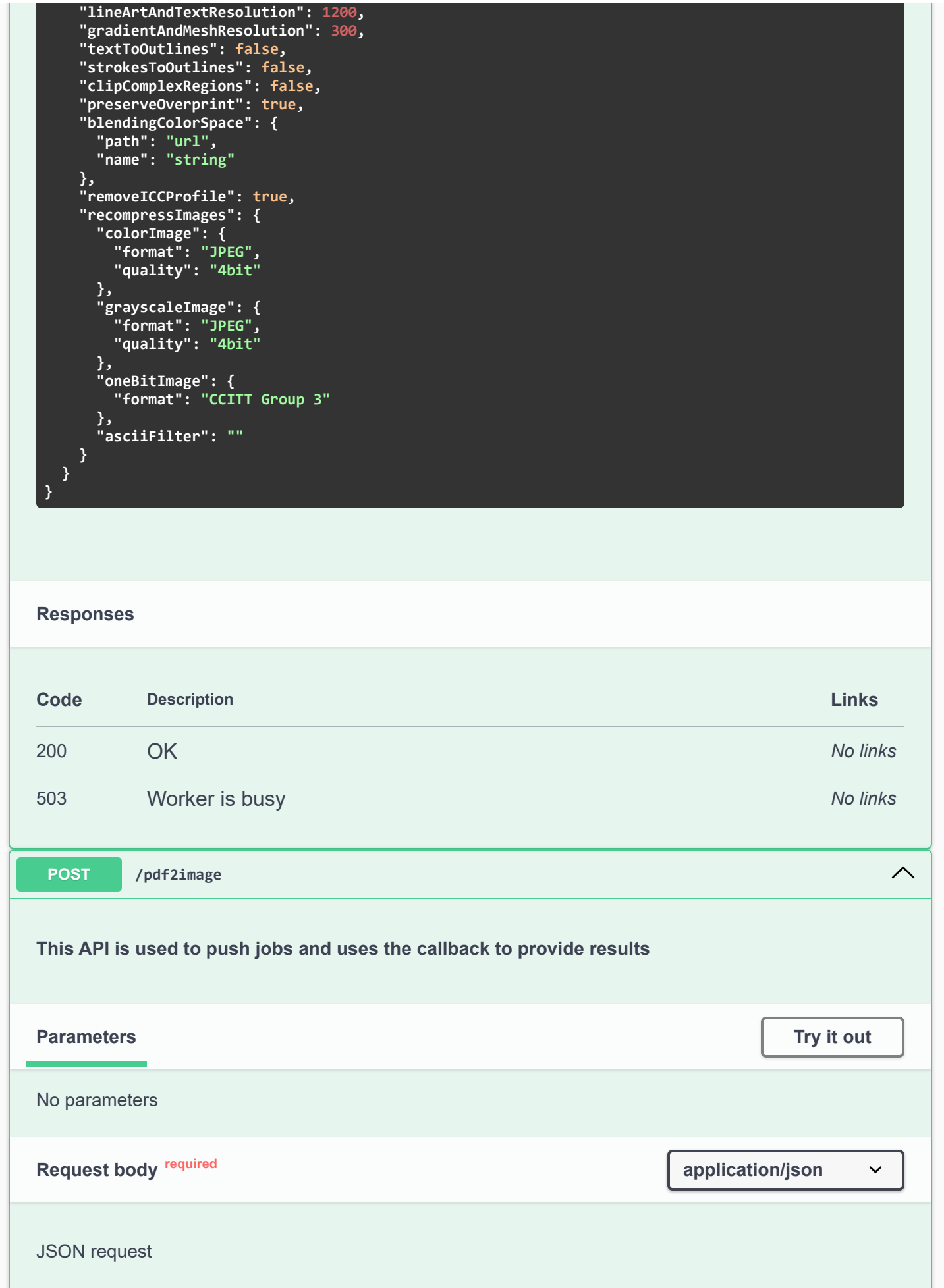

4/29/24, 4:02 PM Swagger UI

**Example Value** | Schema

```
{
   "inputFileURL": "url",
   "reference": "abc",
   "prerenderActionListURLs": "[url]",
   "restrictingActionListURL": "url",
 "variableSetURL": "url",
 "extraFontsFolderURL": "[url]",
 "jobStatusURL": "http://localhost:8080/result",
   "imageProperties": {
 "type": "JPEG",
 "qualityJPEG": "Medium",
     "progressiveJPEG": false,
 "interlacedPNG": false,
 "colorSpace": "DeviceRGB",
     "backgroundColor": [
 0,
 100,
       50
     ]
 },
 "embedICCProfile": false,
 "pageRange": "1-5",
 "includeEmptyPages": false,
   "exportOption": "Composite",
   "renderArea": {
     "rectangle": {
 "minX": 5.00008,
 "minY": 4.00008,
 "maxX": 10.00008,
       "maxY": 8.00008
     },
     "pageBox": "TrimBox"
 },
 "imageResolution": 72,
   "imageSize": {
     "width": 300,
     "height": 300
 },
 "antiAliasing": false,
   "output": {
     "targetLocation": "url"
   }
}
```
## **Responses**

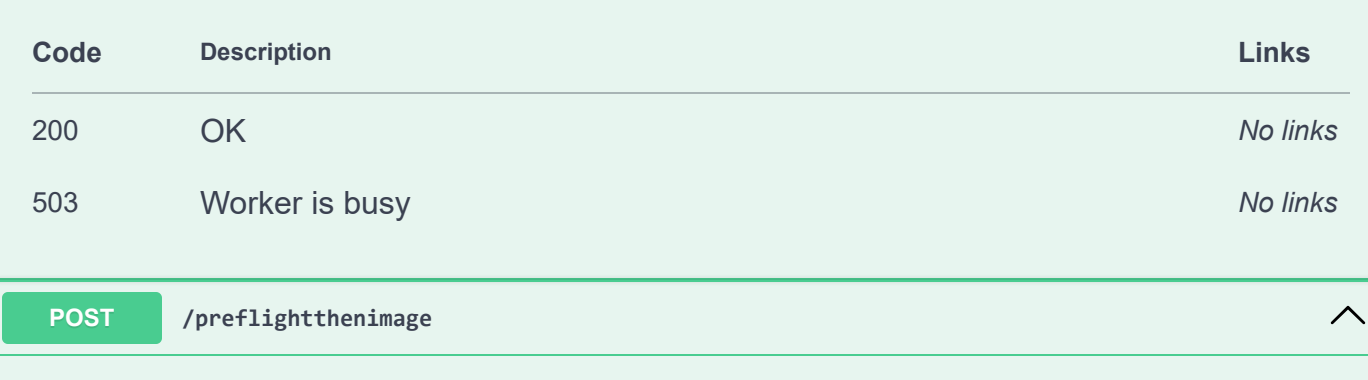

## **This API is used to push jobs for preflight and then convert that into images.** Note: Either outputFixedFileURL or output.preflightedFileURL can be provided to upload the fixed file for preflight. And either output.targetLocation or output.renderedFileURL to upload the zip file for pdf2image. **Parameters Try it out** No parameters **Request body application/json required**  $\checkmark$ JSON request **Example Value** | Schema **{ "inputFileURL": "url", "outputFixedFileURL": "url", "reference": "string", "profileURL": "url", "actionListURLs": "[url]", "variableSetURL": "url", "jobTicketURL": "url", "extraFontsFolderURL": "[url]", "jobStatusURL": "http://localhost:8080/result", "allowFixes": true, "reportProgress": true, "progressMinFraction": 0.05, "reportURLs": { "JSON": "string", "XML": "string", "PDF": "string" }, "reportTemplate": { "configFileURL": "string", "templateFileURL": "string" }, "reportLanguage": "enUS", "maxItemsPerCategory": 100, "maxNumOccurrencesPerItem": 100, "colorManagement": { "images": { "sourceProfiles": { "profileGray": { "url": "presigned url of Generic Enfocus gray.icm" }, "profileRGB": { "url": "presigned url of Generic Enfocus RGB.icm" }, "profileCMYK": { "url": "presigned url of Generic Enfocus CMYK.icm" }, "profileLabPath": { "url": "presigned url of Generic Enfocus Lab.icm" }, "intentOverrides": false }, "targetProfiles": {**

```
 "profileGray": {
          "url": "presigned url of Generic Enfocus gray.icm"
        },
        "profileRGB": {
          "url": "presigned url of Generic Enfocus RGB.icm"
        },
        "profileCMYK": {
          "url": "presigned url of Generic Enfocus CMYK.icm"
        },
        "profileLabPath": {
          "url": "presigned url of Generic Enfocus Lab.icm"
 },
 "intentOverrides": false
      },
      "renderingIntent": "objectDefined"
    },
    "blackPointCompensation": false
 },
 "flattening": {
 "rasterToVectorRatio": 100
,
 "lineArtAndTextResolution": 1200
,
 "gradientAndMeshResolution": 300
,
 "textToOutlines": false
,
 "strokesToOutlines": false
,
 "clipComplexRegions": false
,
 "preserveOverprint": true
,
    "blendingColorSpace": {
 "path": "url"
,
 "name": "string"
 },
 "removeICCProfile": true
,
 "recompressImages": {
 "colorImage": {
 "format": "JPEG"
,
 "quality": "4bit"
      },
       "grayscaleImage": {
 "format": "JPEG"
,
 "quality": "4bit"
      },
      "oneBitImage": {
        "format": "CCITT Group 3"
      },
      "asciiFilter": ""
   }
 },
 "restrictingActionListURL": "url"
,
  "imageProperties": {
 "type": "JPEG"
,
 "qualityJPEG": "Medium"
,
 "progressiveJPEG": false
,
 "interlacedPNG": false
,
 "colorSpace": "DeviceRGB"
,
    "backgroundColor": [
     0
,
 100
,
      50
   ]
  },
 "embedICCProfile": false
,
 "pageRange": "1-5"
,
 "includeEmptyPages": false
,
 "exportOption": "Composite"
,
  "renderArea": {
    "rectangle": {
 "minX": 5.00008
,
 "minY": 4.00008
,
 "maxX": 10.00008
,
      "maxY": 8.00008
```
 **},**

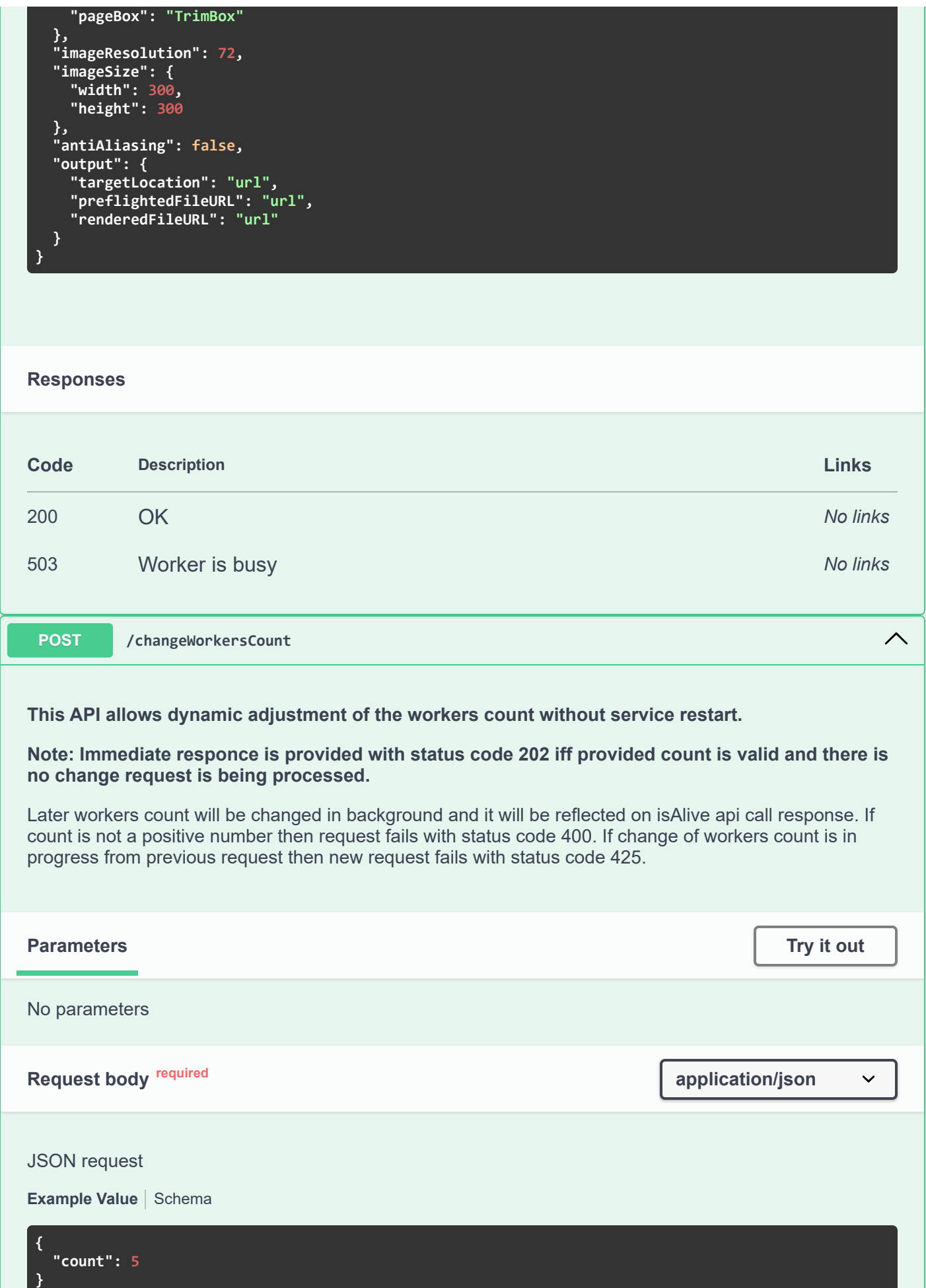

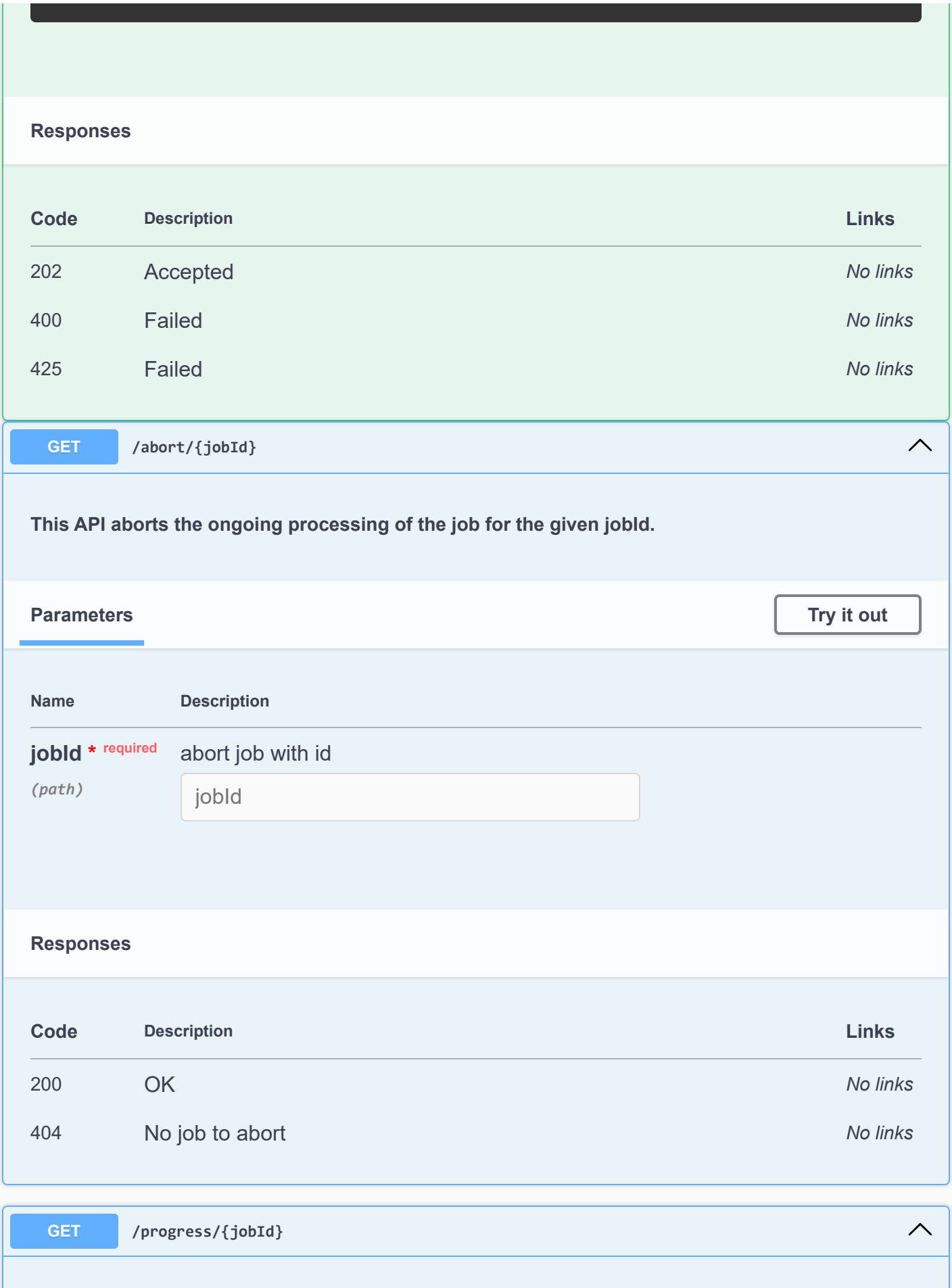

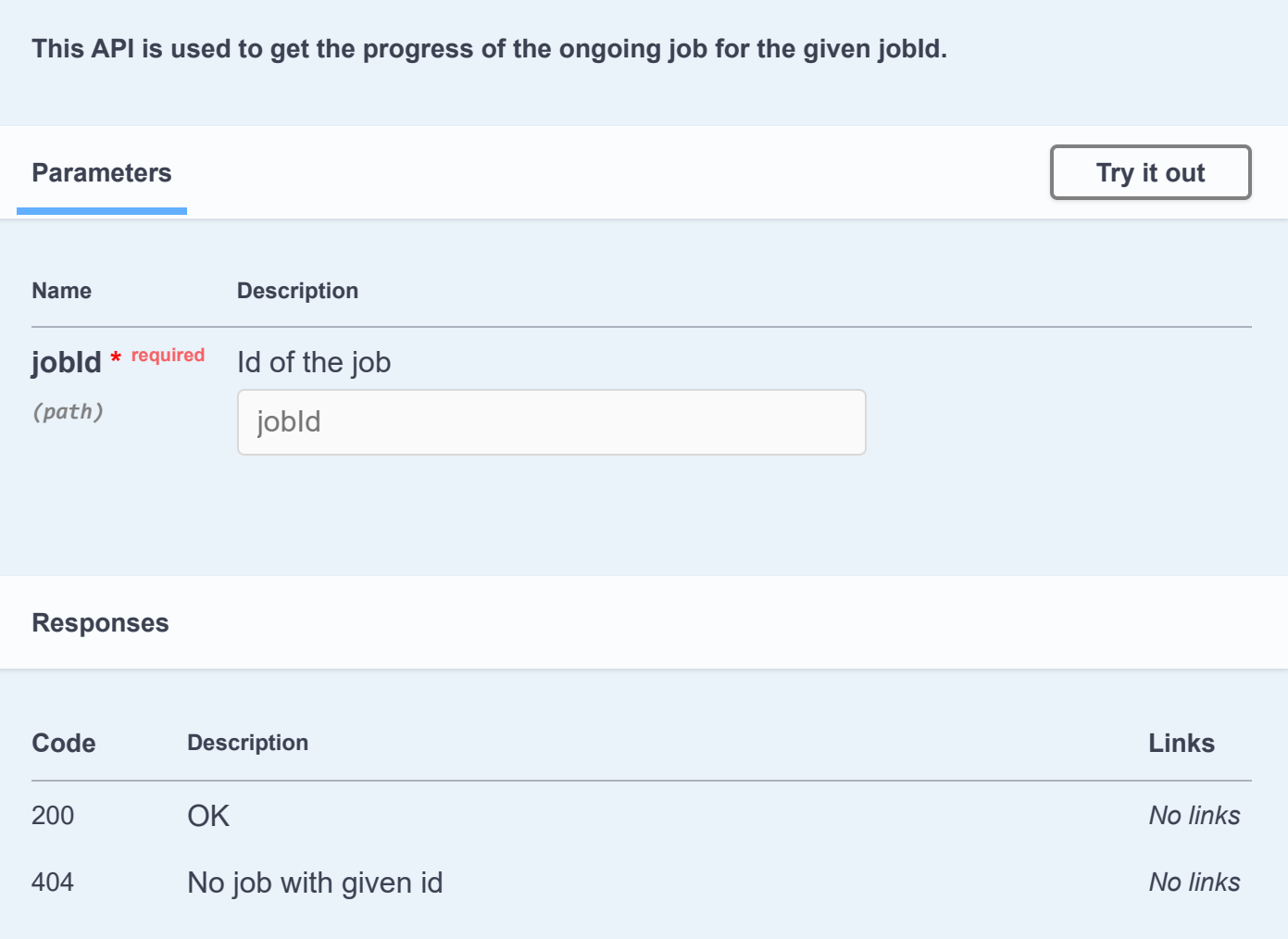

## **HealthCheck** APIs for health Check

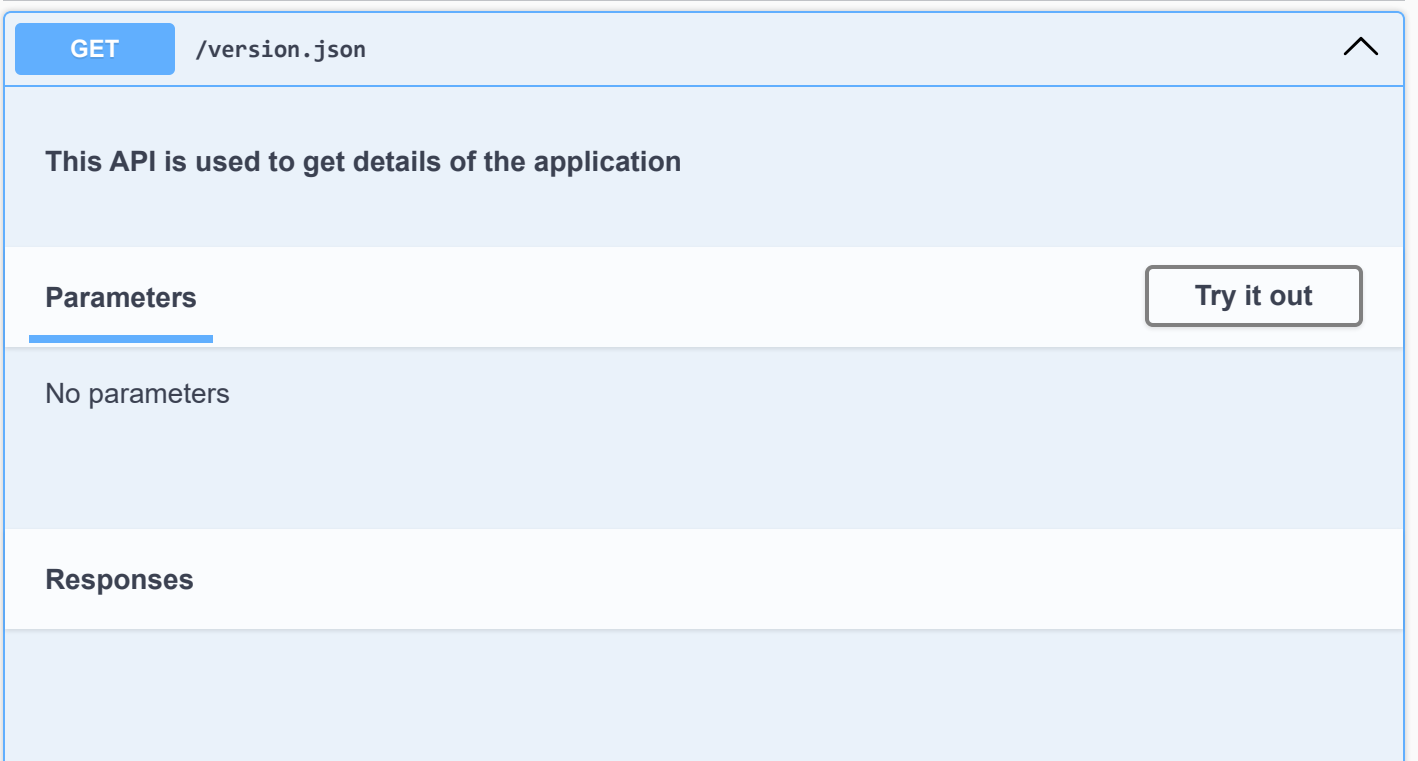

 $\curvearrowright$ 

Т

![](_page_9_Picture_89.jpeg)